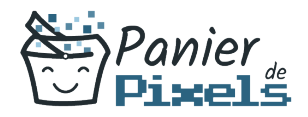

# Découvrir et maîtriser le Web

Découvrez l'univers d'Internet et du Web<br>Internet est omniprésent dans notre vie de tous les jours : il est devenu indispensable de savoir le maîtriser. Ses fonctions sont multiples : communication, information, shopping, développement commercial… Dans cette formation, vous allez apprendre les bases de la navigation sur le Web, les différents outils qu'il met à disposition et des conseils pour optimiser votre utilisation d'Internet.

## **Objectif**

A l'issue de la formation Découvrir et maîtriser le Web, diverses compétences vous seront transmises, notamment :

- Consulter des pages Web
- Utiliser les blogs et réseaux sociaux
- Sécuriser la navigation
- Utiliser les ressources d'Internet au quotidien et faciliter ses recherches

### Les pré-requis

Maîtriser l'environnement de Windows et la micro-informatique est conseillé pour suivre cette formation.

# Public concerné

Toute personne souhaitant être initiée à la maîtrise de l'univers du Web.

### Validation

Une attestation de fin de stage est délivrée. Une évaluation pratique & théorique sera réalisée en fin de parcours.

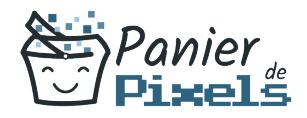

#### Les points forts

Formation réalisable à distance, en présentiel ou un mix des deux. Formation sur mesure et adaptée. Devenez autonomes !

### Accessibilité

Pour les personnes en situation de handicap, Vous pouvez consulter cette page pour vous orienter au mieux.

### Délai d'accès

Il est variable en fonction de votre statut et du financement de la formation. Pour en savoir plus, contactez-nous

### Contenu de la formation

#### L'environnement du Web (de 3h à 5h)

- Internet, le Web et son fonctionnement
- Faire la distinction entre l'Internet et l'Intranet
- Les évolutions du Web 1.0 au Web collaboratif
- Les services proposés par Internet : courrier électroniques, liaison vidéo, chat, TV…
- Faire la distinction entre le Web et Internet
- Les différents types de connexion : Ethernet ou sans fil ?
- Les différents modes de connexion : ADSL, Fibre, Wi-Fi, 3G/4G…
- Les fournisseurs d'accès

#### Surfer sur Internet (de 3h à 5h)

- La notion de site Web
- Distinguer les principaux navigateurs : Google Chrome, Mozilla Firefox, Opera, Safari,

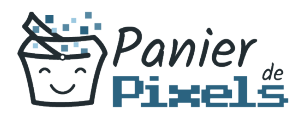

Internet Explorer

- Maîtriser l'interface des différents navigateurs
- Se déplacer dans un site Web
- Conserver les adresses utiles à l'aide des favoris
- Sauvegarder une page Web
- **Sauvegarder une image**
- Intégrer du contenu Web dans d'autres logiciels : Word, PowerPoint...
- Trucs et astuces pour gagner du temps

#### Rechercher des informations sur Internet (de 4h à 6h)

- Connaitre les principaux moteurs de recherche : Google, Yahoo, Bing
- Liste de sites courants : itinéraires routiers, pages jaunes, comparateurs de prix…
- Remplir un formulaire sur un site de service public
- Téléchargement de différents types de fichiers : images, formulaires, documents…
- Les bases pour décompresser une archive ZIP ou RAR
- Trucs et astuces pour optimiser ses recherches
- La notion de messagerie électroniques : les mails (de 4h à 6h)
	- Configuration de la messagerie : créer et paramétrer un compte
	- Concevoir un message : options d'envoi, pièces jointes…
	- Répondre à un message
	- Transférer un message
	- **Supprimer un message**
	- Créer des dossiers pour mieux s'organiser
	- Gérer son carnet d'adresses/ses contacts

#### Les nouveaux sites spécialisés (de 4h à 6h)

- Des outils pour se repérer dans l'espace : Google Maps, Bing Maps…
- Zoom sur les blogs
- Les réseaux sociaux : Facebook, Twitter, Instagram…
- Les sites de vidéos : Youtube, Dailymotion…

#### Gérer la sécurité de sa navigation (de 5h à 7h)

- Paramétrer son navigateur : personnalisation, gestion de l'historique/des cookies…
- Mise au point sur les règles de confidentialité, la législation et les droits d'auteurs
- La navigation privée

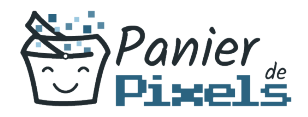

Découvrir et maîtriser le Web

- Les précautions face aux virus
- Point sur les anti-virus